## **Timeforbruk**

Timeforbruk føres per arbeidslogg i sak eller i en oppgave.

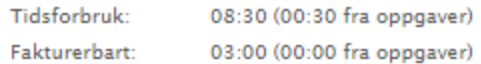

Det er mulig å trekke fra tid ved å legge inn minustid, dvs. f.eks. «-2» for minus 2 timer:

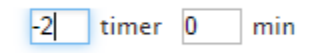

Under admin-fane kan man velge om føring av tidsbruk skal være obligatorisk. Dersom tidsbruk er obligatorisk får du ikke satt saken til status løst dersom tid ikke er registrert. **Endring av Timeforbruk**

I loggen finner du en klokke hvor man kan endre tid på logg som ikke er lagret. Dette kan også gjøre på en mal. Etter at malen er lagret kan kun Servicedeskansvarlig endre tiden i loggen.